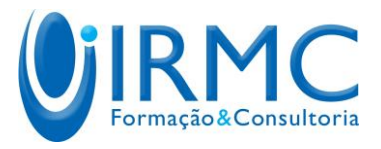

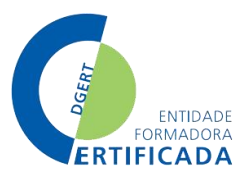

## **Módulo: Processador de Texto**

## Carga Horária: 50 horas

## **Objetivos**

- Elaborar, editar e imprimir documentos.
- Introduzir elementos gráficos em documentos.
- Elaborar e editar documentos longos.

## **Conteúdos**

- Processador de texto introdução;
- Janela principal;
- Inserção de texto (teclado);
- Modos de visualização básicos;
- Ajuda;
- Operações básicas;
- Criação, gravação e abertura de documentos;
- · Seleção de texto;
- Anulação e repetição de ações;
- Formatações;
- Formatações globais do documento;
- Formatação do tipo de letra;
- Formatações de parágrafo;
- Utilização das tabelas pré-definidas;
- Criação de listas;
- Limites e sombreados;
- Edição e revisão de texto;
- Múltiplos documentos abertos;

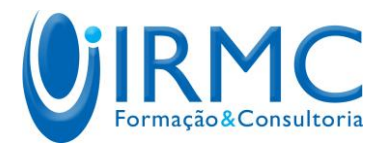

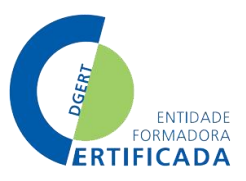

- Cópia do texto;
- Verificação ortográfica;
- Comando "localizar e substituir";
- Impressão;
- Impressão de documentos, envelopes e etiquetas;
- Tabulações, tabelas e colunas;
- Definir tabulações;
- Criação, modificação e formatação de tabelas;
- Divisão do texto em colunas;
- Melhorar o aspeto visual;
- Símbolos;
- Caixas de texto;
- Desenho, importação de imagens, inserção de formas automáticas;
- Documentos longos;
- Quebras de página e de seleção;
- Cabeçalhos e rodapés;
- **•** Estilos;
- Percorrer o documento rapidamente;
- Divisão do ecrã;
- Marcadores e referências cruzadas;
- Legendas e notas de rodapé;
- Criação de índice;
- Destaques;
- Visualização do mapa de um documento;
- Junção de documentos.